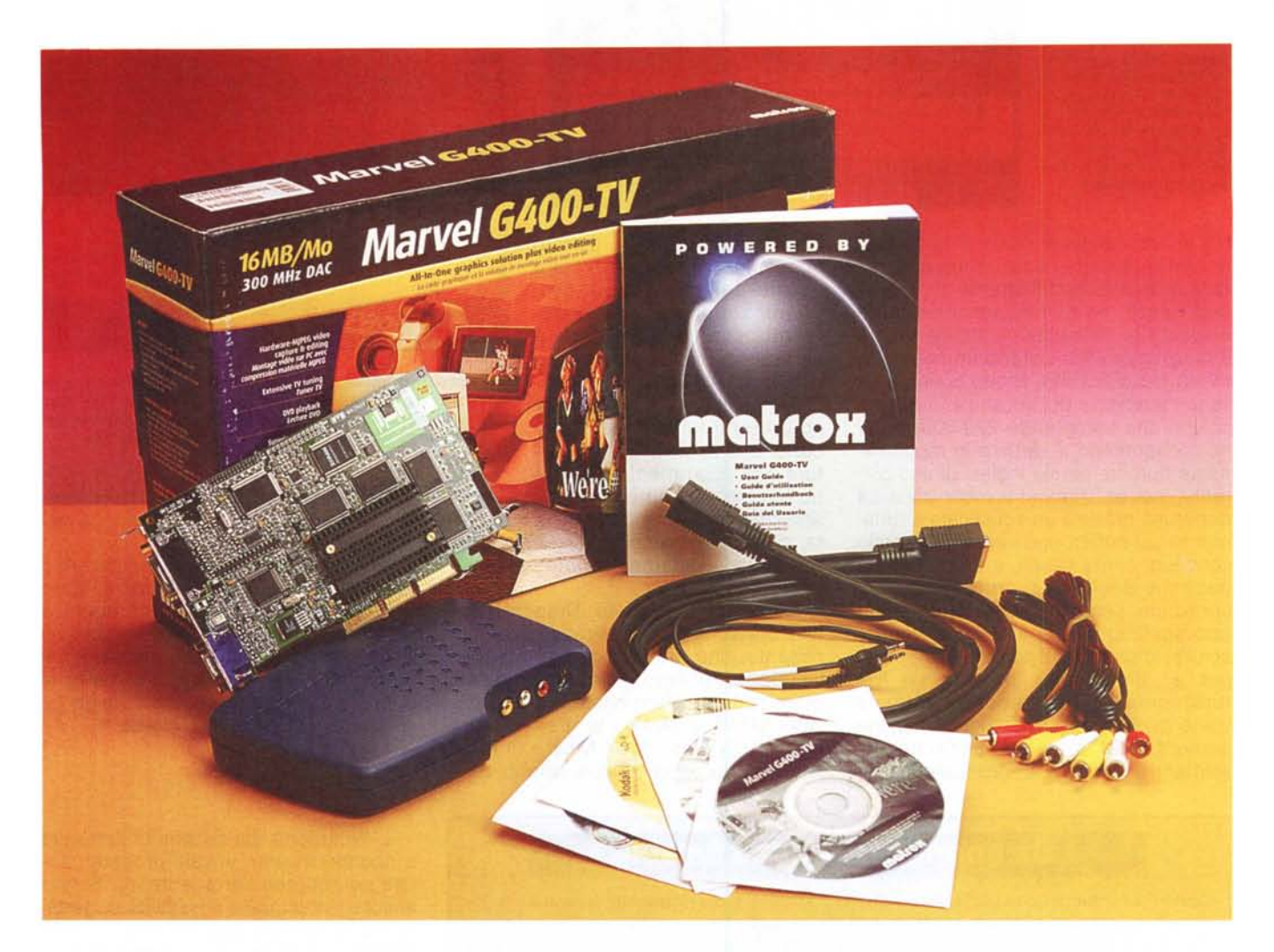

# **Matrox Marvel G400 TV**

Tanto tempo fa, in una domenica buia e tempestosa, decisi di fare una cosa che andrebbe fatta almeno ogni vent'anni nella vita: mettere in ordine il guazzabuglio di cose accumulate in anni e anni nel soppalco di casa, Quel soppalco è scomodissimo da usare: ci si accede tramite una botola posta sul soffitto, è poco illuminato ed è basso, così basso che ci si può stare dentro solamente seduti, Questo è il motivo principale per cui una cosa, una volta messa lassù, vi rimane per anni e anni e dopo un po' viene dimenticata, Quel giorno ritrovai tantissime cose: molti giochi che usavo da bambino, archiviati una volta diventato" giovanotto", la pista delle macchinine Scalectrix, il bellissimo trenino Marklin che custodisco gelosamente e non vedo l'ora di poter riutilizzare quando i miei due figli diventeranno più grandi, e molte altre cose della mia infanzia, Poi, in un anonimo scatolone, trovai una cosa che giaceva lì da molto più tempo: il proiettore di papà per riprodurre i film su pellicola; la marca non la ricordo, ma era, anzi è, un bellissimo proiettore, praticamente una macchina cinematografica in piccolo, con le bobine dei filmini una sopra e l'altra sotto e con il complesso di proiezione al centro, proprio come il cineproiettore che si vede nella sigla di "Oggi al cinema" (quello a cura dell'Anicagis), Quando mio padre e mia madre si sposarono non esistevano videoregistratori e nemmeno telecamere amatoriali, L'unico modo per memorizzare e tramandare ai posteri spezzoni di vita era di farlo con una macchina fotografica o con una cinepresa, Quella di mio padre era una Paillard, ancora oggi splendida, a carica manuale (cioè a molla), Naturalmente il tutto (proiettore e cinepresa) era 8mm, neanche superotto, Ora non credo che sarebbe neanche possibile utilizzare la cinepresa, visto che la pellicola non si trova più, ma in compenso è possibile usare il proiettore, Ed è proprio quello che ho fatto quel giorno, Prendendo come schermo la bianca porta della mia cameretta (avevo circa vent'anni e, come quasi tutti i ragazzi ventenni

Prove

#### **Matrox Marvel G400 TV**

**Costruttore:**

Matrox Graphics Inc, Canada. [www.matrox.com](http://www.matrox.com)

#### *Distributore:*

3G Eleetronics Srl, Via Boncompagni 3/b, 20139 Milano. Tel. 02.52530.1 - Fax 02.5253045 - E-mail: [3gelectronics@treg.it](mailto:3gelectronics@treg.it)

*Prezzo:* (IVA inclusa)

L.749.000

d'Italia, abitavo ancora con i miei) proiettai tutti i filmini che riuscii a trovare. Ho rivisto così dei vecchi cartoni animati di Paperino e Topolino, in bianco e nero e ovviamente senza sonoro, ho rivisto i filmetti che avevano girato

davanti alla pellicola: insomma un gioiellino della tecnica meccanica, ancora oggi.

Ora è tutto più semplice; con le normali videocamere basta inserire la cassetta, accendere e si è subito pronti per "girare" i propri film, che potranno essere rivisti subito, senza dove aspettare lo sviluppo della pellicola. Ricordo ancora come a quell'epoca chi volesse montare le scene dei propri filmetti era costretto ad usare la moviola e la taglierina: con la moviola si visionava il punto esatto dove unire due scene e con la taglierina si tagliava fisicamente la pellicola che poi veniva giuntata, con dello speciale nastro adesivo, alla scena successiva. Esattamente come si fa ancora oggi con la pellicola dei film "veri", quelli che si vedono al cinema.

Direte voi: che c'entrano queste

**CONTROL** 

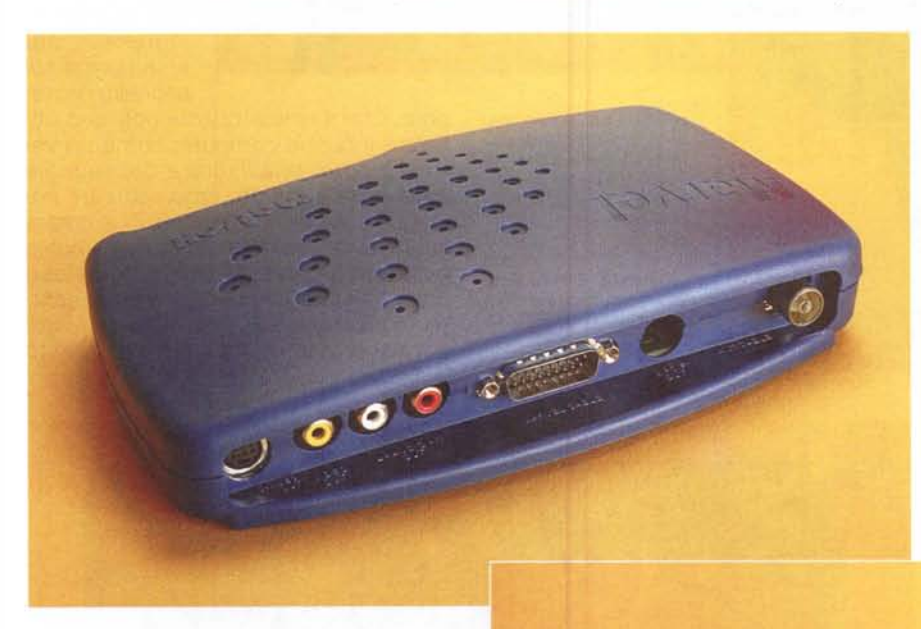

considerazioni storico-tecnologiche in una rivista di informatica? C'entrano eccome: c'entrano perché fanno capire che dietro ad una semplice cosa, come può essere la ripresa del filmino del figlioletto appena nato, ci sono anni e anni di ricerca, nel campo cinematografico e nel campo televisivo; se oggi è così semplice usare la telecamera ed il videoregistratore, il merito è in gran parte dei fratelli Lumière, che inventando il cinema hanno reso possibile la registrazione di eventi, spezzoni di vita, che altrimenti sarebbero rimasti solamente nella memoria.

Oggi è quasi banale prendere una telecamera e girare un filmino, come pure è diventato banale montare un film. Sì, banale, cioè talmente facile che anche un bambino potrebbe farlo. E questo per merito del computer, che è stata la vera rivoluzione tecnologica del secolo (o del millennio???).

Per capire come il computer abbia reso così facile il montaggio e la registrazione dei nostri filmini, basta provare la Marvel G 400. Questa non è solo una scheda video, ma un vero e proprio sistema per l'editing televisivo. Oltre all'hardware infatti troviamo una dotazione di software così ben studiata da rendere praticamente inutile il ricorso a programmi diversi. Ac-

*/I modulo aggiuntivo per gli ingressi* e *le uscite* è *dawero comodo da usare. Su di esso troviamo tut*te *le prese di ingresso* e *di uscita del segnale video* e *audio più una presa di ingresso antenna per il sintonizzatore TV entro contenuto. Le uscite sono poste sul retro dello scatolotto, mentre gli ingressi sono posti sul frontale, casi da facilitare un eventuale collegamento "al volo" di telecamere* o *videoregistratori.*

 $\overline{\mathbf{e}^{\mathbf{e}^{\mathbf{e}}}}$ 

a me, quando ero piccolissimo, allo zoo, in campagna, nella bella casa di Amatrice. E ho rivisto il filmino del viaggio di nozze dei miei genitori.

La tecnologia di quegli apparecchi era già piuttosto sofisticata per l'epoca; basti pensare che la pellicola 8mm era in realtà da 16: la bobina veniva impressionata per metà da un lato e poi per l'altra metà dall'altro lato. Dopo lo sviluppo era tagliata in senso longitudinale al centro e i due spezzoni venivano giuntati. A quell'epoca inoltre non esisteva lo zoom, ma con la Paillard si poteva scegliere tra due obiettivi differenti, un grandangolo e un piccolo tele, montati su un supporto ruotante che poneva l'uno o l'altro

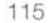

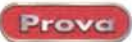

quistando la Marvel G 400 abbiamo tutto quello che ci necessita per creare e montare velocemente i nostri film: un sistema di acquisizione video di elevatissima qualità, un sistema di editing non lineare semplice e potente, un sistema per riprodurre i nostri film sul televisore di casa, e, dulcis in fundo, un lettore per i nostri DVD (dato che siamo anche appassionati di cinemal).

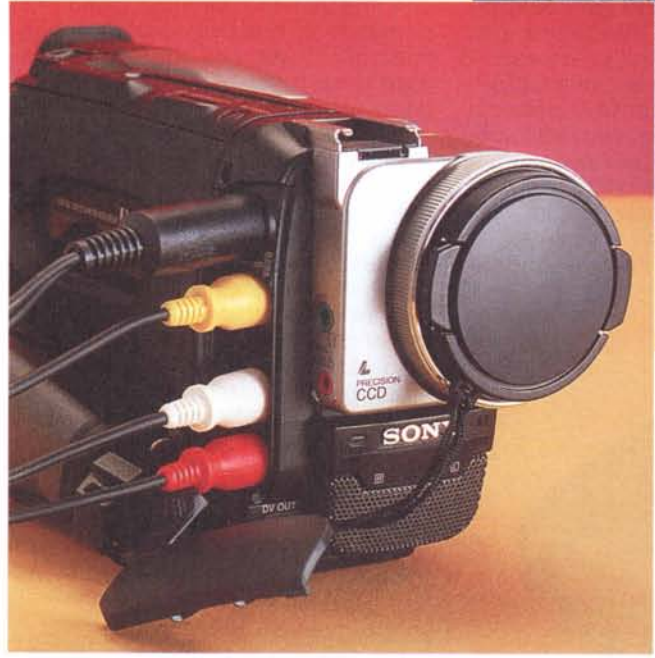

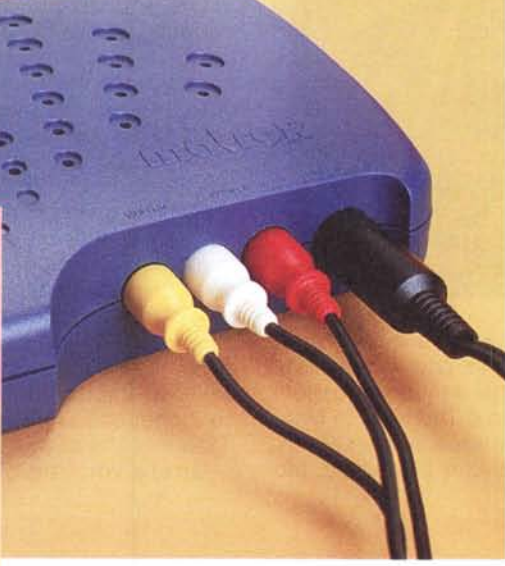

*Ecco un tipico esempio di collegamento di una telecamera alla Marvel* G *400. I cavetti con i pin rosso e bianco sono i collegamenti audio, quello con il pin giallo è il collegamento videocomposito, mentre il cavo con il connettore ne*ro *porta il segnale S-Video.*

del segnale video e audio; le uscite sono poste sul retro dello scatolotto, mentre gli ingressi sono posti sul frontale, così da facilitare un eventuale collegamento "al volo" di telecamere o videoregistratori. La Marvel G 400 TV incorpora inoltre un sintonizzatore TV, contenuto nello scatolotto esterno. Lo rivela la presa di Ingresso antenna posta sul pannello poste-

riore. Con il sintonizzatore potremo utilizzare il nostro computer come un vero e proprio televisore e dal segnale diffuso via etere potremo catturare immagini e filmati. La sezione TV è dotata anche di decoder teletext. con il quale potremo leggere le pagine televideo presenti sulla maggior parte delle emittenti, e catturare le pagine come testo, per esportarle in qualsiasi documento Windows.

# **Costruzione**

La Marvel G 400 è in pratica una normale G 400 con in più la possibilità di acquisire video. E' quindi in tutto e per tutto una scheda grafica (peraltro dalle prestazioni elevatissime) e contemporaneamente un'unità di input/output video di qualità superiore. La scheda è di dimensioni normali e va montata sul bus AGP. Su di essa troviamo due connettori: quello azzurro per il monitor del computer e quello nero, più grande, per la connessione con un modulo esterno dove trovano posto tutte le prese di ingresso e di uscita. La scelta di sistemare fisicamente le prese di in/out all'esterno del computer, su uno scatolotto a parte, è secondo me estremamente azzeccata: non ci si dovrà costringere a contorsionismi inutili sotto la scrivania per collegare la telecamera; tutte le prese sono a portata di mano, anche quelle audio. Il modulo aggiuntivo è infatti davvero comodo da usare. Su di esso troviamo tutte le prese di ingresso e di uscita

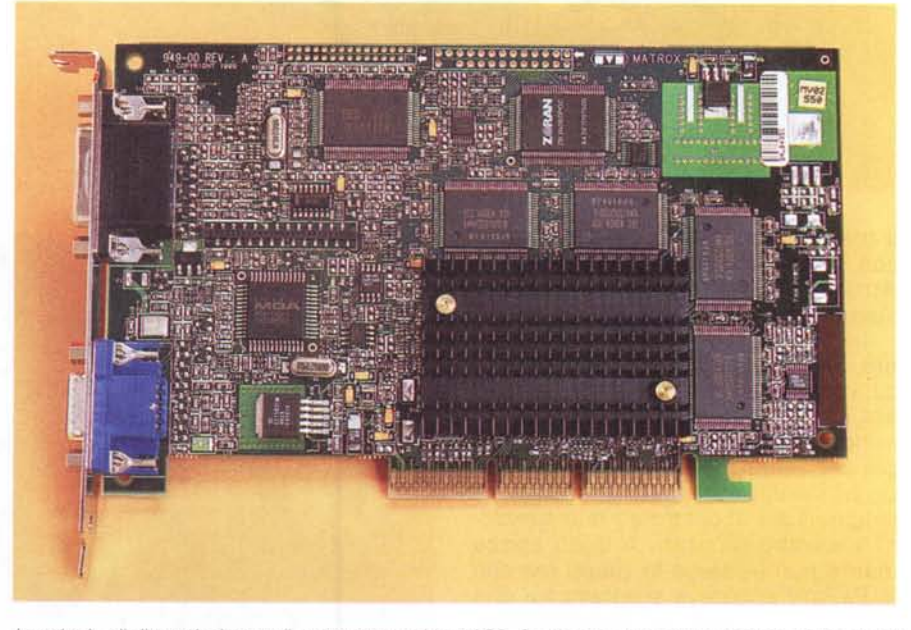

La scheda, di dimensioni normali, va montata sul bus AGP. Su di essa, oltre alla imponente alettatura che raffredda il chip G 400, troviamo due connettori per il mondo esterno: quello azzurro per il monitor VGA e *quello nero, più grande, per la connessione con il modulo ingressi/uscite esterno.*

Prove

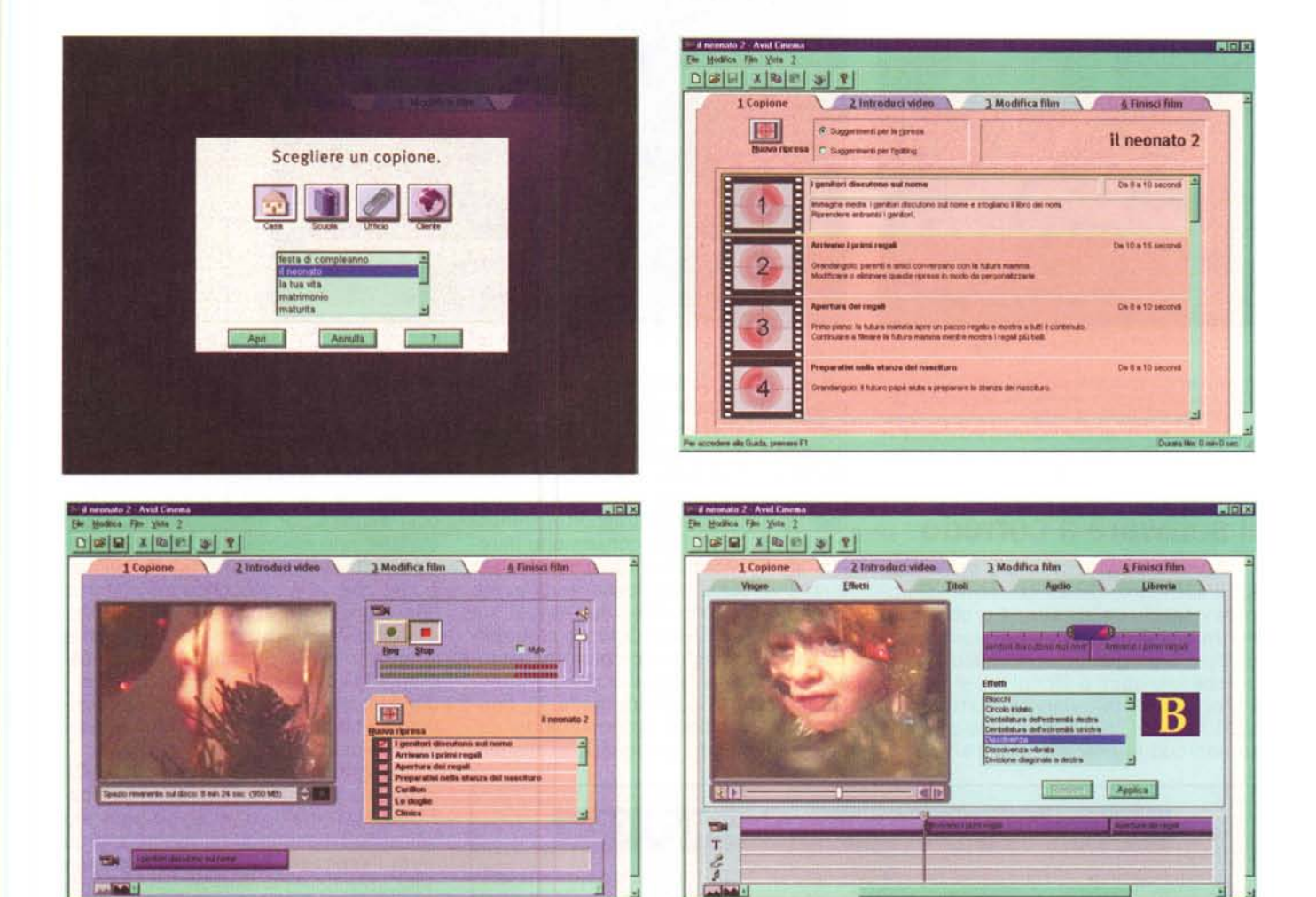

Avid Cinema è un potente software per la creazione di filmati, che si occupa sia dell'acquisizione che del montaggio. Con Avid cinema l'aspirante regista è guidato sin dalle prime fasi del progetto, dalla semplice stesura delle riprese da effettuare alla successiva acquisizione su computer ed al montaggio, durante il quale è possibile utilizzare una libreria di effetti già costruita di ottima qualità.

#### L'i/o video

La Marvel G 400 permette di acquisire video sia videocomposito che S-Video. Ricordo che il segnale S-Video, avendo le componenti di crominanza (informazioni sul colore) e luminanza (informazioni sull'intensità) del segnale separate tra di loro, fornisce in genere un segnale migliore del classico videocomposito. Ecco perché le telecamere amatoriali migliori, tra quelle analogiche, sono le Video 8 Hi-Band o le S-VHS. Per questo tipo di telecamere la G 400 fornisce un apposito connettore di ingresso minidin a 4 poli, mentre per l'uscita verso un videoregistratore S-Video troviamo il corrispondente minidin di uscita. La Marvel è capace di convertire un segnale in un altro; naturalmente la qualità finale della conversione è sempre quella del sistema peggiore: un segnale S-Video da più di 400 linee di risoluzione verticale verrà convertito in un videocomposito da poco più di 200 linee, mentre un videocomposito può essere convertito in S-Video, ma la risoluzione rimarrà comunque di 200 linee o poco più. Attualmente il costo delle telecamere amatoriali è sceso vertiginosamente: è questa quindi una buona occasione per dotarsi di una buona telecamera, sicuramente Video 8 Hi-Band o S-VHS, o ancora meglio di una Digital 8. Anche se poi il risultato dei vostri montaggi verrà riversato su un semplice nastro VHS, la superiore qualità del segnale originale vi darà la possibilità di avere sempre il segnale migliore: se infatti la parte di acquisizione, riversamento su hard disk e montaggio, dato che è fatta in digitale, può essere considerata assolutamente trasparente (in realtà non è così, c'è sempre un degrado dato dalla compressione digitale del segnale, ma tale degrado può essere reso minimo) il montaggio di materiale VHS con successivo riversamento su nastro sempre VHS implica comunque un peggioramento del segnale finale. La larghezza di banda limitata del segnale uscente dalla telecamera si somma all'altrettanto limitata banda del videoregistratore ed il risultato è un programma che ha meno delle canoniche 200 linee di risoluzione verticale. Se invece la sorgente è S-Video, la larghezza di banda del segnale originale è maggiore e quindi si riuscirà ad avere un segnale finale con una risoluzione di 200 linee.

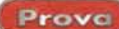

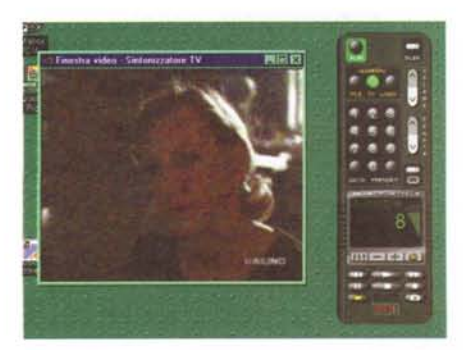

*Il programma principale per acquisire immagini e filmati e per gestire i programmi televisivi è Matrox PC-VCR Remote. Si tratta di un vero e proprio telecomando virtuale che trasforma il computer in un televisore con tele video e in un videoregistratore con timer programmabile.*

## **Il software a corredo**

Come accennato all'inizio dell'articolo, il software fornito consente di improvvisarci registi senza problemi e senza dover acquistare programmi aggiuntivi. Il programma principale per acquisire immagini e filmati e per gestire i programmi televisivi è Matrox PC-VCR Remote, del tutto simile a quello fornito con le precedenti schede Mar-

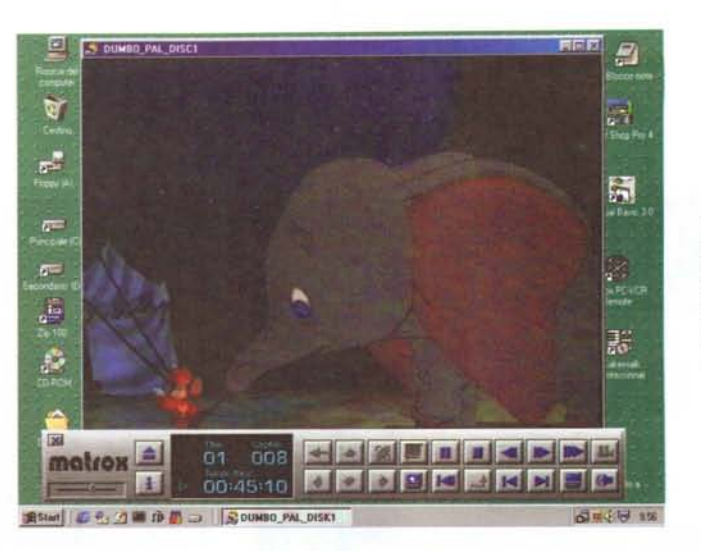

*Il programma per la visione di film su OVO è molto semplice da utilizzare e si avvale della notevole potenza del processore* G *400 per gravare pochissimo sulla CPU.*

vel, le G 200. Si tratta di un vero e proprio telecomando virtuale, che trasforma il computer in un televisore con televideo e in un videoregistratore. Un tastierino numerico consente di selezionare il canale televisivo da guardare, mentre alcuni tasti di trasporto, identici a quelli di un VCR, ci consentono di registrare filmati e di rivederli. Il software è così versatile che consente di avere un vero e proprio videoregistratore sul computer, con tanto di timer programmabile per registrare programmi dal televisore o dalla linea di ingresso, mentre la parte di gestione della TV consente la scansione automatica dei canali presenti con assegnazione manua-

#### **La telecamera Sony OCR-TRV11 OE**

La telecamera utilizzata per le prove è una Sony DCR-TRV110E. Si tratta di uno dei nuovissimi modelli Digital 8, standard che la Sony ha da poco immesso sul mercato, che consentono di registrare filmati e immagini video digitali su delle normali videocassette Video 8 Hi-Band. La telecamera è dotata di Zoom 20x ottico e digitale 80x e monitor LCD a colori da 2,5 pollici posto lateralmente. Numerosi gli effetti disponibili: dai vari tipi di dissolvenza agli effetti Stili, Flash Motion, Luminance Key, Slow Shutter, Trail, Old Movie. La telecamera dispone di uscite analogiche videocomposito e S-Video e uscita digitale 1- Link, un protocollo di trasmissione dati ultraveloce (fino a 400 megabit al secondo) basato sullo standard IEEE1394, che consente di gestire la trasmissione in tempo reale di un segnale video senza alcuna perdita di dati digitali. Inoltre la funzione Night Shot permette di riprendere anche al buio, grazie ad un sensore CCD in grado di catturare i raggi infrarossi,

consentendo di ottenere riprese sorprendentemente naturali anche in condizioni di assenza di luce. La batteria InfoLlTHIUM fornita a corredo non ha effetto memoria, è compatta, leggera ed ecologica. Inoltre una funzione consente di controllare l'energia residua della batteria ed il tempo di registrazione rimanente attraverso il mirino della videocamera.

Per informazioni: Sony Italia Servizio Consumatori Te!. 02.61.838.500 [www.sony.it](http://www.sony.it)

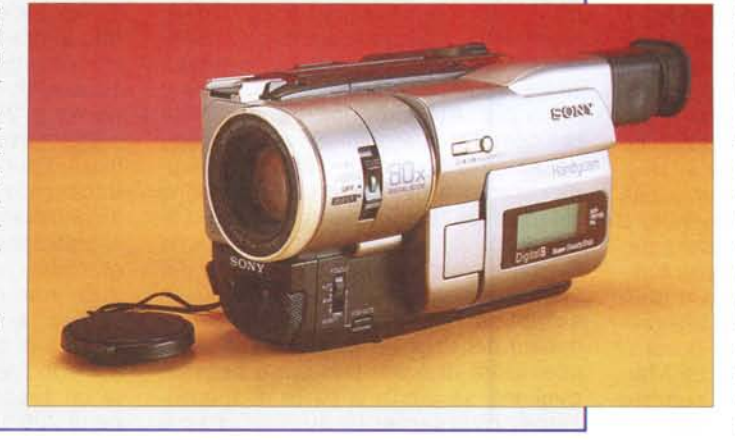

le delle varie posizioni. Da Matrox PC-VCR Remote è possibile settare inoltre tutte le opzioni per la registrazione dei filmati, dalla dimensione del quadro alla qualità della compressione, al numero di quadri al secondo. Il programma calcola e indica per ogni configurazione il transfer rate necessario per la registrazione ed il tempo massimo di registrazione, che varia a seconda dello spazio libero presente sull'hard disk. Il programma consente anche di acquisire singoli frame e gestisce automaticamente la limitazione di 2 gigabyte per i file AVI, proprio di Windows, spezzettando il file acquisito in tanti file appunto di massimo 2 gigabyte.

Il package incorpora inoltre Avid Cinema, un potente software per la creazione di filmati, che si occupa sia dell'acquisizione che del montaggio ed aiuta l'aspirante regista nella stesura dello storyboard e nella gestione totale del progetto. Con Avid Cinema l'utilizzatore è guidato sin dalle prime fasi del progetto, dalla semplice stesura delle riprese da effettuare alla successiva acquisizione su computer ed al montaggio, durante il quale è possibile utilizzare una libreria di effetti già costruita di ottima qualità. Avid cinema è sicuramente un prodotto intelligente, sem-

> plice da usare e che fornisce dei risultati immediati. Sicuramente, dopo averci giocherellato per un po', l'utilizzatore più esperto sentirà la necessità di utilizzare un programma più versatile, anche se più complicato da usare. A tale scopo rimpiango un po' l'assenza dell'ottimo Ulead Media Studio Pro Video Edition che era fornito con i Rainbow Runner prima serie e che consentiva sicuramente di avere un controllo più completo del montaggio e dell'editing in generale. In

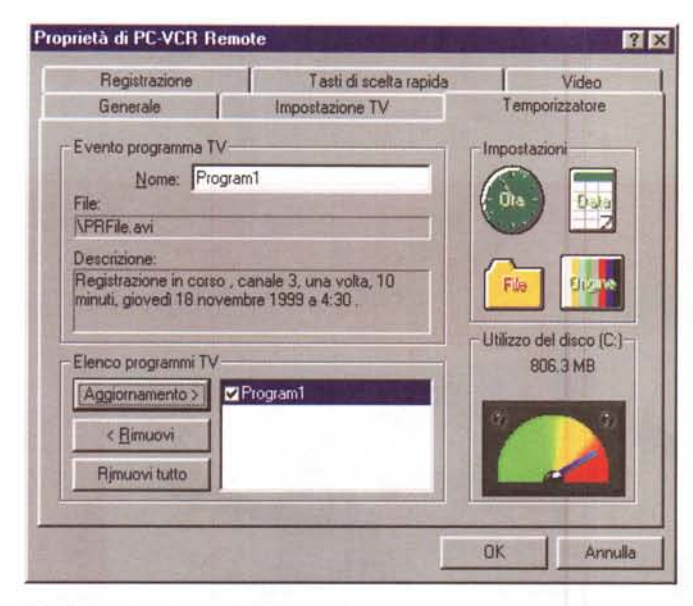

*Il software è cosi versatile che consente di avere un vero e proprio videoregistratore sul computer, con tanto di timer programmabile per registrare programmi dal televisore* o *dalla linea di ingresso.*

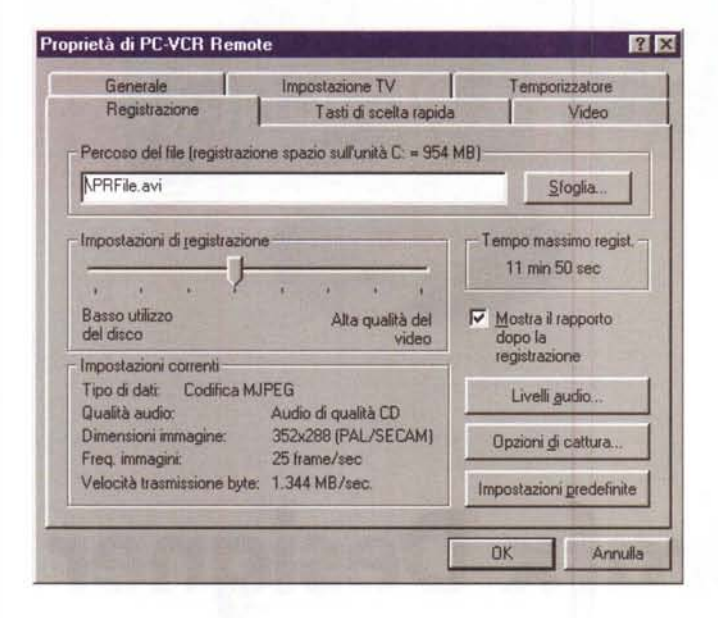

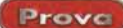

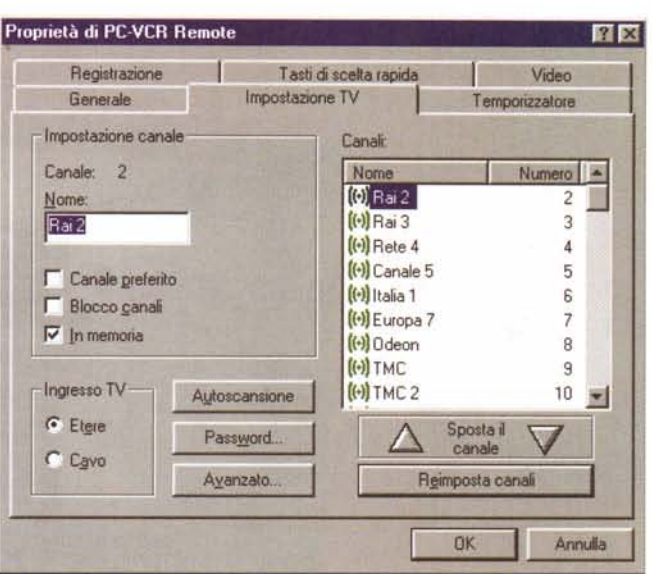

*La parte di gestione della TV consente la scansione automatica dei canali presenti con assegnazione manuale delle varie posizioni. Si potrà memorizzare quindi Rai Uno sul primo canale, Rai Due sul secondo, ecc.*

*Da Matrox PC-VCR Remote è possibile settare tutte le opzioni per la reg~ straz/ÌJnedei filmati, dalla dimensione del quadro alla qualità della compressione, al numero di quadri al secondo. Il programma calcola e indica per ogni configurazione il transfer rate necessario per la registraZione ed il tempo massimo di regie strazione, che varia* a *seconda dello spazio libero presente sull'hard disk.*

fornito per ora con la scheda è una versione preliminare e l'opzione è disabilitata. La versione finale verrà resa disponibile sul sito italiano della Matrox appena possibile.

## **Conclusioni**

Con Marvel G 400 Matrox si pone di nuovo come riferimento nei sistemi di acquisizione video di livello amatoriale. Il prodotto ha tutto il necessario per poter essere utilizzato subito, ed il software fornito è così semplice da usare che anche l'utente meno esperto può inco-

ogni caso Marvel è perfettamente compatibile con tutti i software di editing video, a cominciare da Media Studio fino ad arrivare a Premiere, il programma di Adobe utilizzato anche in ambito professionale.

Come la sorella minore Matrox G 400, anche la Marvel ha in bundle un programma per la visione di film su DVD. Il programma è molto semplice da utilizzare e si avvale della notevole potenza del processare G 400 per gravare pochissimo sulla CPU. Tramite le connessioni esterne di Marvel, in particolare quella S-Video, è possibile guardare il film direttamente sul televisore di casa. Il programma consentirebbe inoltre di inviare lo stream audio digitale codificato AC-3 all'uscita digitale S/PDIF di una scheda Sound Blaster Livel, se presente nel computer, ma il software

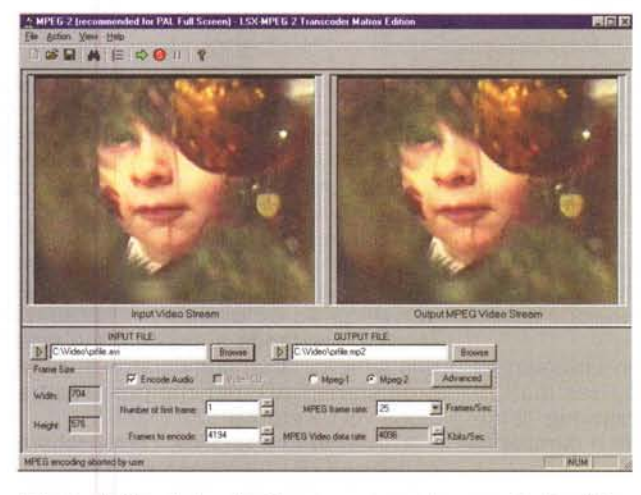

*Insieme alla Marvel viene fornito un programma che consente di codificare i filmati in MPEG* l *e* 2, *per la registrazione su CD-Video, DVD* o *per la pubblicazione su Internet.*

"giocare" con il video. Inoltre Marvel G 400 è in tutto e per tutto una scheda grafica, tra le migliori oggi presenti sul mercato, che non avrà problemi a far girare i programmi di contabilità familiare, ma nemmeno i giochi che richiedono prestazioni al top. Insomma, un sistema di acquisizione video ed una scheda grafica ad alte prestazioni offerte in un singolo "pacchetto", ad un prezzo che sicuramente è da considerarsi convenientissimo.  $\overline{\mathbb{A}}\mathbb{B}$ 

minciare subito a